**Задание:** изучить теоретический материал, письменно ответить на вопросы, заполнить таблицу после выполнения всех действий с файлами.

# **Практическая работа № 3**

**Тема работы:** Создание архива данных. Извлечение данных из архива.

**Цели работы:** сформировать понятия сжатия и архивации файлов; выполнять алгоритм архивации и разархивации файлов.

# **Краткие теоретические сведения**

# **1. Сжатие данных**

Система двоичного кодирования, которая используется в компьютерах, очень удобна для хранения, передачи и обработки данных с точки зрения надежности этих процессов. Однако двоичное кодирование увеличивает размеры файлов по сравнению с другими системами кодирования. Поэтому возникает необходимость в уменьшении размеров файлов.

# **Цели сжатия:**

• Уменьшить место, которое занимают файлы на диске;

• Уменьшить объем данных, которые передаются через Интернет.

Сжатие данных – это процесс перекодирования данных, который осуществляется с целью уменьшения размеров файлов.

### **Типы сжатия:**

1. Без потерь: сжатый файл можно восстановить в исходном виде, если знать алгоритм сжатия:

- · Тексты;
- · Программы;
- · Данные.

2. С потерями: при сжатии часть информации безвозвратно теряется:

- · Графическое изображение;
- · Звук;
- · Видео.

# **2. Архивация**

Создание копий данных с помощью специальных программ, которые могут сжимать данные, называется архивацией.

| Архивация – это процесс сжатия информации, которая сохраняется в файлах |

. — -

Цель архивации:

· уменьшить место, которое занимают файлы на диске;

- · создать резервную копию данных;
- · уменьшить объем данных, которые передаются через Интернет;
- · объединить группу файлов в один архив;
- · зашифровать данные с паролем.

Программы, которые используются для выполнения архивации, называются архиваторами.

Архиватор - это программа, которая сжимает и объединяет файлы.

Результатом работы этих программ является архивный файл, или просто архив, который содержит в сжатом и не в сжатом состоянии файлы и папки. В зависимости от алгоритмов, по которым осуществляется архивация данных, различают такие форматы архивных файлов: ZIP, RAR, ARJ, CAB, LZH, ACE, ISO. Чаще всего, особенно в сети Интернет, используются архивные файлы формата ZIP. Формат RAR обеспечивает самое эффективное сжатие. Примерами архиваторов являются программы WinZip, WinRAR, 7-Zip, Winace, PowerArchiver, ArjFolder, BitZipper.

# **3. Программа-архиватор WinRAR**

Программа-архиватор WinRar была создана российскими братьямипрограммистами Евгением и Александром Рошал с целью использования высокоэффективных алгоритмов сжатия данных.

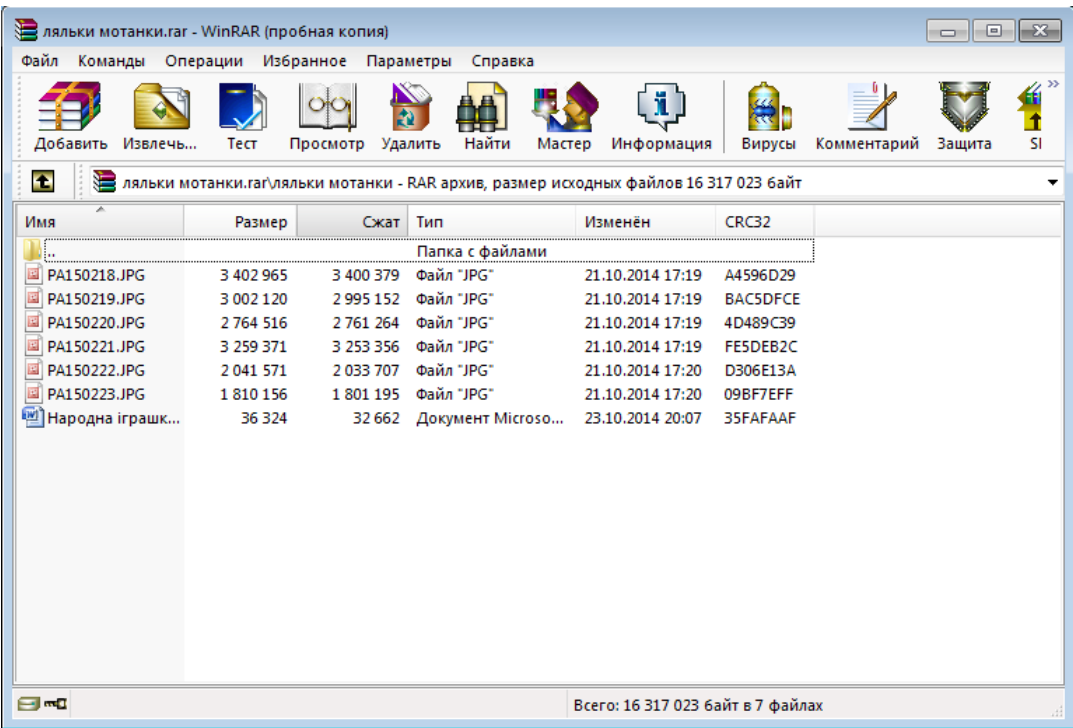

Основные функции этой программы такие:

- · создание архивов файлов и папок с возможным сжатием данных;
- · добавление файлов и папок к уже существующим архивам;
- · просмотр содержимого архивов;
- · создание многотомных архивов (архив разбивается на несколько отдельных файлов –томов), размер томов устанавливает пользователь;
- · создание обычных и многотомных архивов, которые содержат программы самостоятельного извлечения файлов и папок, без участия программыархиватора – так называемых SFX – архивов;
- · проверка целостности в архивах;
- · шифровка данных и имен файлов в архивах.

Создание архива с использованием программы-архиватора WinRAR можно выполнить несколькими способами:

1. Выполнить следующий алгоритм:

- Запустить программу WinRar на выполнение (Пуск  $\rightarrow$ Все программы  $\rightarrow$ WinRAR = WinRAR);
- · Выполнить Команды→Добавить файлы в архив;

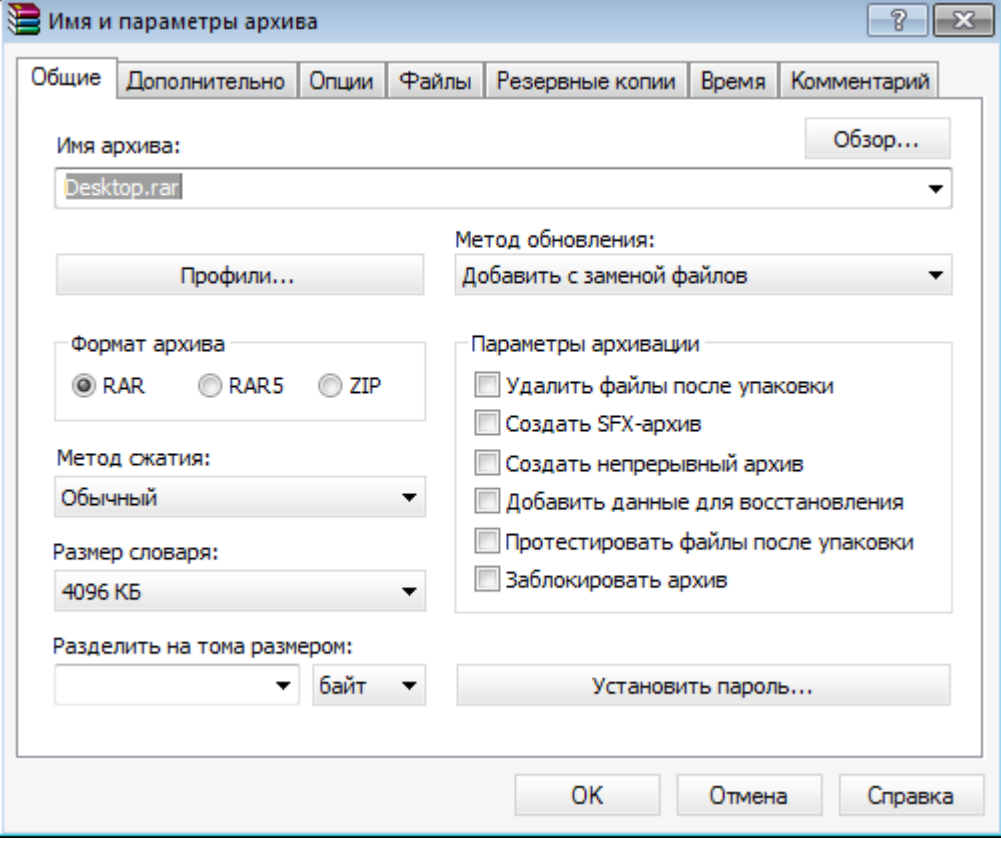

- · Выбрать вкладку файлы;
- · Выбрать нужные объекты для архивации;
- · Выбрать вкладку общие;
- · Ввести в поле имя архива имя архивного файла;
- · Указать папку, в которой будет сохранен архив (кнопка Обзор);
- · Выбрать метод сжатия;
- · Указать значение параметров архивации (при необходимости);
- Выбрать формат архивного файла (RAR или ZIP);
- · Создать многотомный архивный файл (при необходимости);
- · Выбрать кнопку ОК.

Многотомные архивы создаются для разделения архивного файла на несколько частей, если полностью архив не помещается на одном носителе, например на диске, на флеш-карте, или если нужно передать файл по сети с низкой скоростью передачи данных.

2. При помощи контекстного меню: выбор команды Добавить в архив или Добавить в архив и отправить по e-mail открывает окно установки режимов архивации.

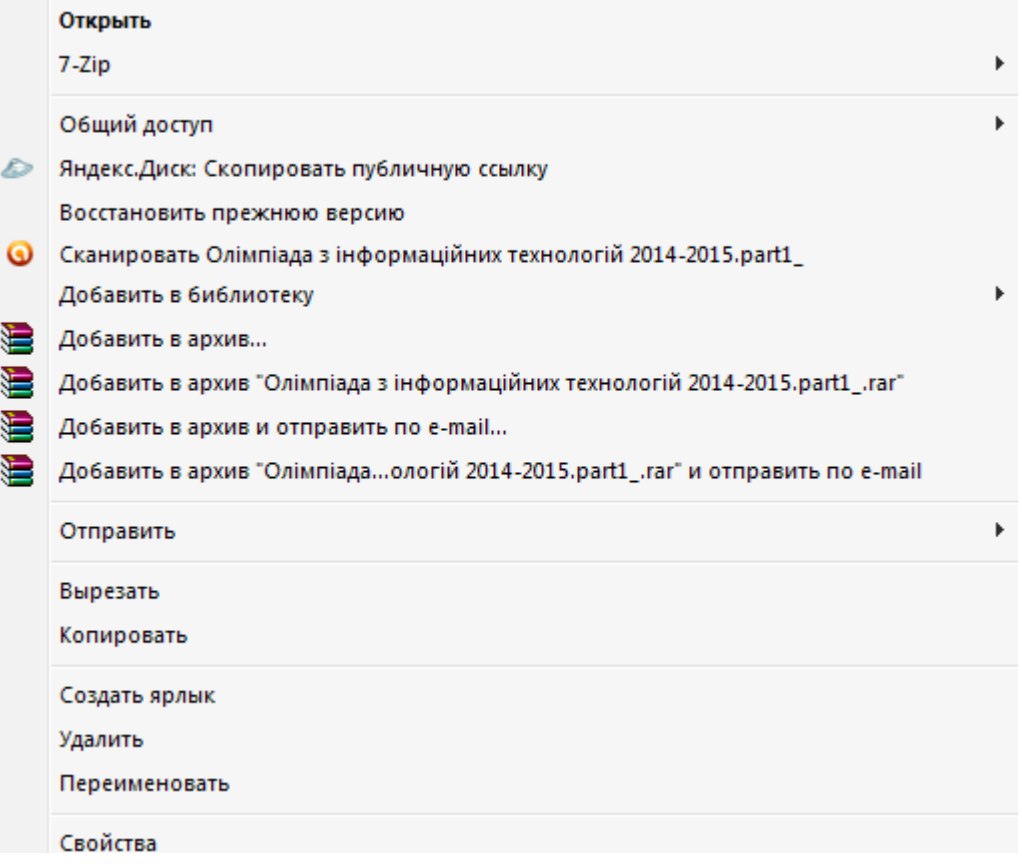

Для извлечения объектов из архива необходимо:

1. Запустить архив, объекты которого нужно извлечь;

2. Выполнить Команды → Извлечь в указанную папку (или выбрать извлечь на Панели инструментов);

3. Указать в диалоговом окне Путь и параметры извлечения папку, в которую будет осуществляется извлечение;

- 4. Установить значения параметров извлечения;
- 5. Выбрать кнопку ОК.

Можно использовать контекстное меню файла архива: Извлечь файлы, Извлечь в текущую папку…

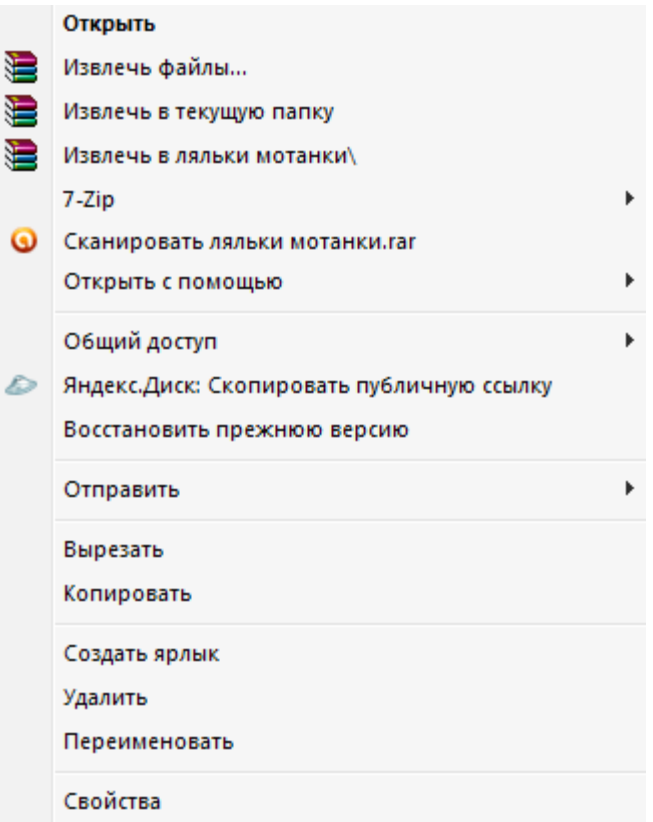

### **Контрольные вопросы: (письменно ответить)**

- 1. Какие способы сжатия информации вы знаете?
- 2. Что такое архивация файлов?
- 3. С какою целью создаются архивы?
- 4. Как называются программы, которые выполняют архивацию данных?

### **Задание:**

- 1. Изучить метод сжатия информации архивацией данных.
- 2. Выяснить, какие файлы целесообразно подвергать архивации.

# **Ход работы:**

- 1. На компьютере в личной папке создать папку с именем «Архивация».
- 2. В нее скопировать следующие типы файлов: графический (jpg), текстовый, звуковой, электронная презентация.
- 3. Заархивировать каждый файл и всю папку, используя программу архиватор RAR.

### **Технология создания архива при помощи программы WinRАR.**

- 1. Выделить необходимый файл
- 2. Открыть контекстное меню, выбрать команду *WinRАR – добавить в архив.*
- 3. Выбрать формат архива RAR, метод сжатия *обычный.*
- 4. Посмотреть, как изменится размер файла по отношению к размеру архива.
- 5. Результаты занести в таблицу.

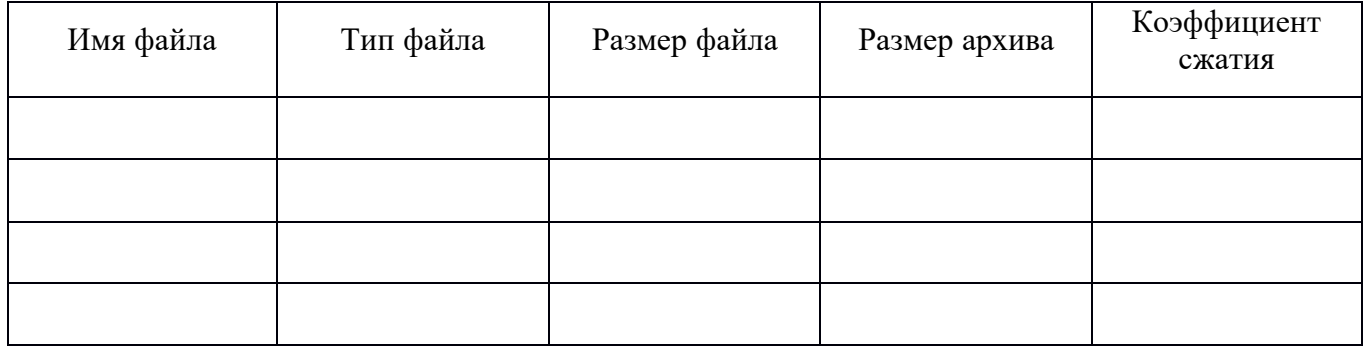

Посчитать коэффициент сжатия по формуле: Кс=(Vc/Vo)\*100%. *Степень сжатия файлов характеризуется коэффициентом Кс, определяемым как отношение объема сжатого файла Vc к объему исходного файла Vо, выраженное в процентах.*

- 1. Степень сжатия зависит от используемой программы, метода сжатия и типа исходного файла.
- 2. Сделать вывод по работе. В выводе указать, какие файлы следует сжимать и почему. (Докажите или опровергните утверждение, приведенное ниже)

Для справки! Наиболее хорошо сжимаются файлы графических образов, текстовые файлы и файлы данных, для которых коэффициент сжатия может достигать 5 - 40%, меньше сжимаются файлы исполняемых программ и загрузочных модулей  $Kc = 60$  -90%. Почти не сжимаются архивные файлы.